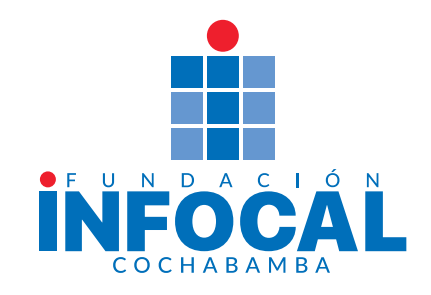

## Uso Infomovil

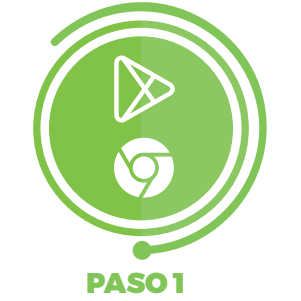

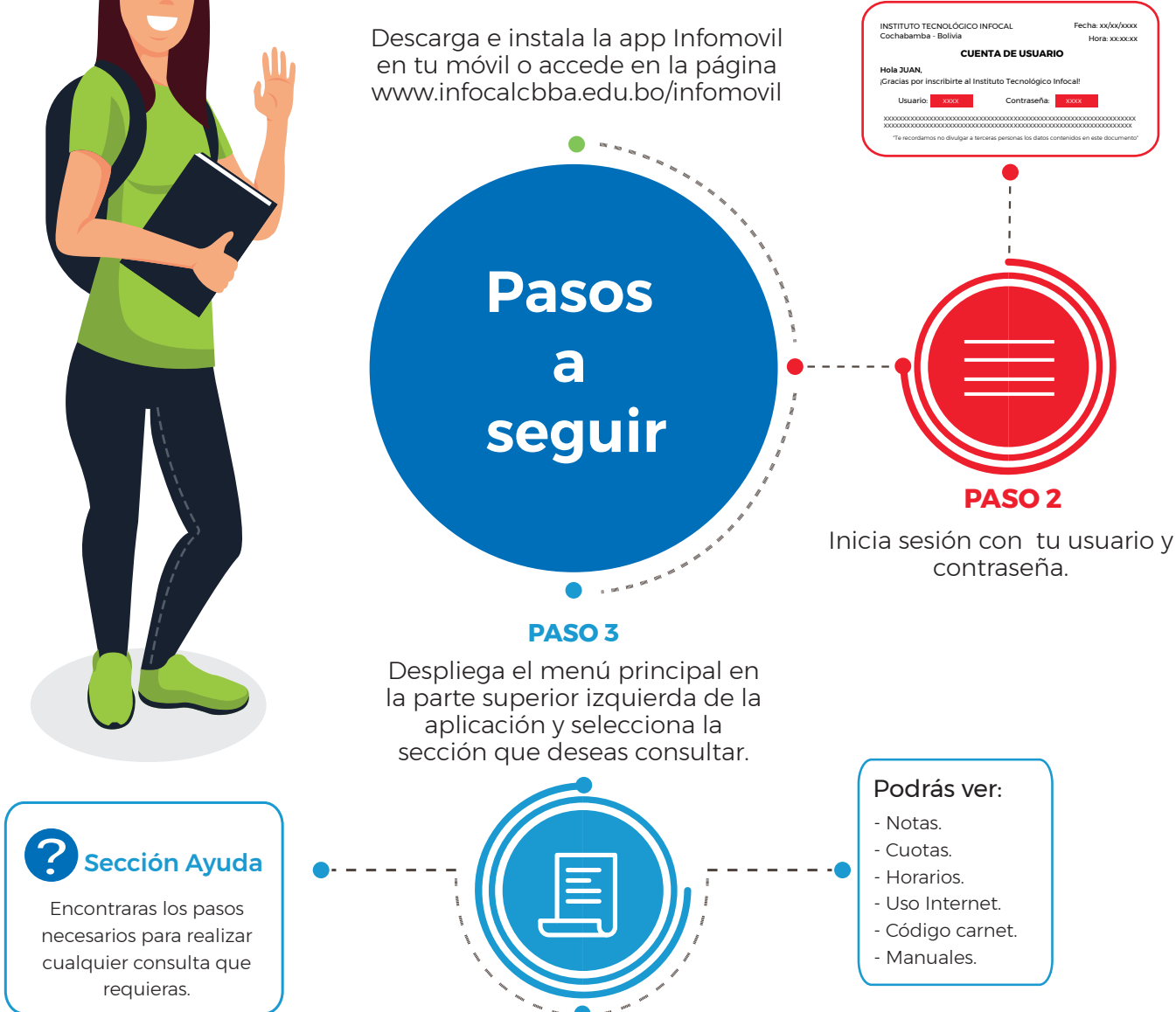

## **¡IMPORTANTE!**

Para mayor información, puedes dirigirte con Soporte Informático de cada centro.